# **Element Technology – Number Validity Check**

### **Summary**

It provides a function to check whether a specific number is a number or not.

### **Description Description**

If it is a number, it returns to True, and if not, to False.

#### **Related Sources Related Sources**

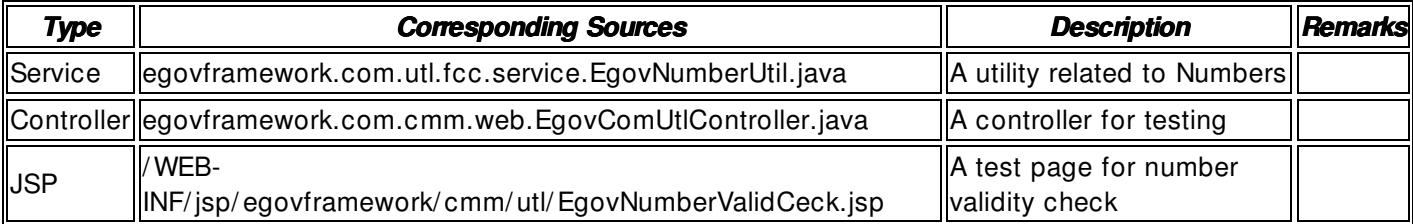

### **Method**

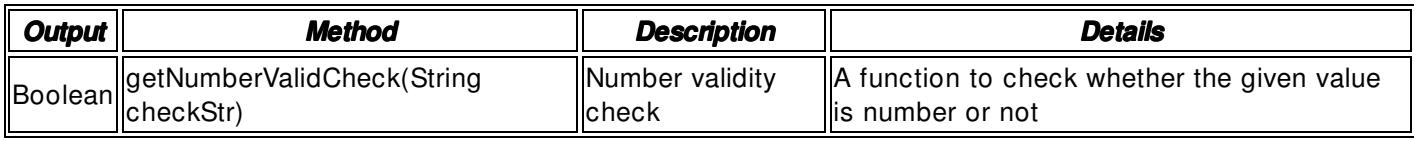

### **Input**

- Specific Numbers: Integer- type numbers
- Validation Check: Element technology validation check

## **Output**

• Boolean

## **Environmental Settings**

# **N/A**

#### **Manual**

import egovframework.com.utl.fcc.service.EgovNumberUtil;

...

/ / number string to be checked String checkStr = safeGetParameter(request,"checkStr");

String resultStr = String.valueOf(EgovNumberUtil.getNumberValidCheck(checkStr));

## **References**

 $N/A$